Select Tool Shift = Toggle Ctrl = Add Shift+Ctrl = Subtract Right to Left = Crossing Selection Left to Right = Window Selection

Paint Bucket Tool Shift = Matching Ctrl = Connected Shift+Ctrl = Object Alt = Sample Paint

Eraser Tool Shift = Hide Ctrl = Soften/Smooth Shift+Ctrl = Unsoften/Unsmooth

> Rectangle Tool VCB: Length, Width

Line Tool Shift = Inference Lock VCB: Number = Length

Circle Tool VCB: Number+**s** = Segments VCB: Number+**r** = Radius

Arc Tool VCB: Number = Bulge VCB: Number+**s** = Segments VCB: Number+**r** = Radius

Polygon Tool VCB: Number+**s** = Segments VCB: Number+r = Radius

> Freehand Tool Shift = Draw 3D Polyline

Tape Measure Tool Ctrl = Measure Only VCB: Number = Resize Model

Dimension Tool

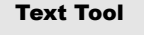

a9

**RBC** 

Protractor Tool Shift = Measure Only VCB: Number = Angle VCB: Rise:Run = Slope

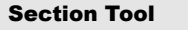

Axes Tool

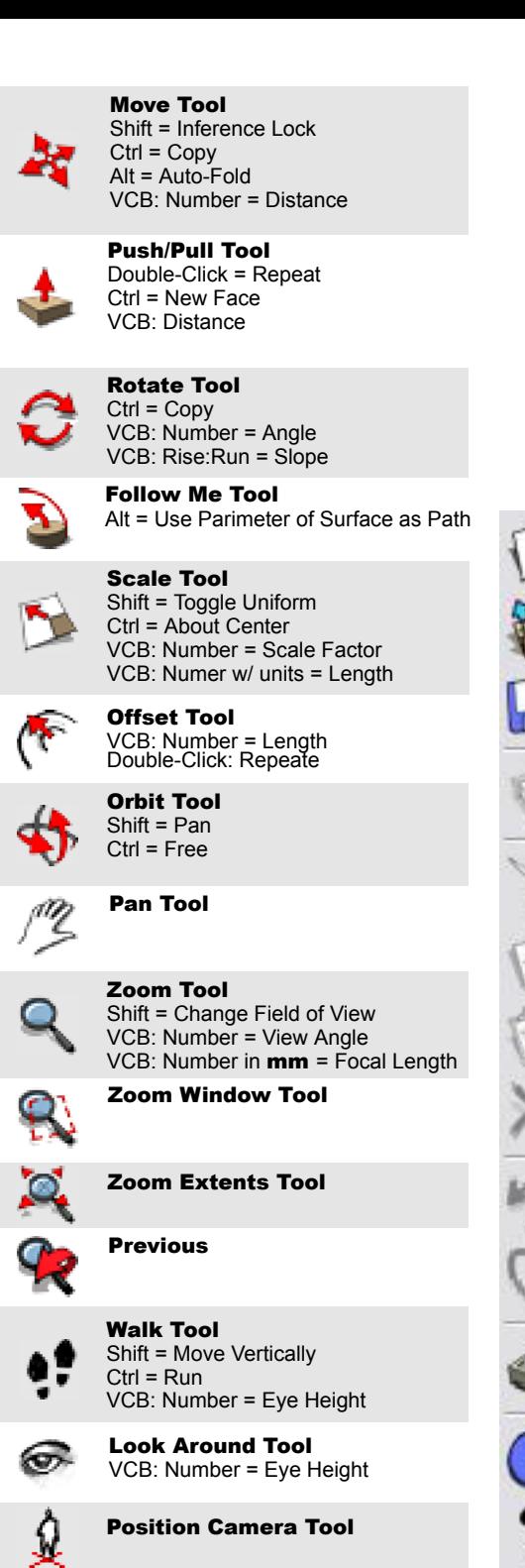

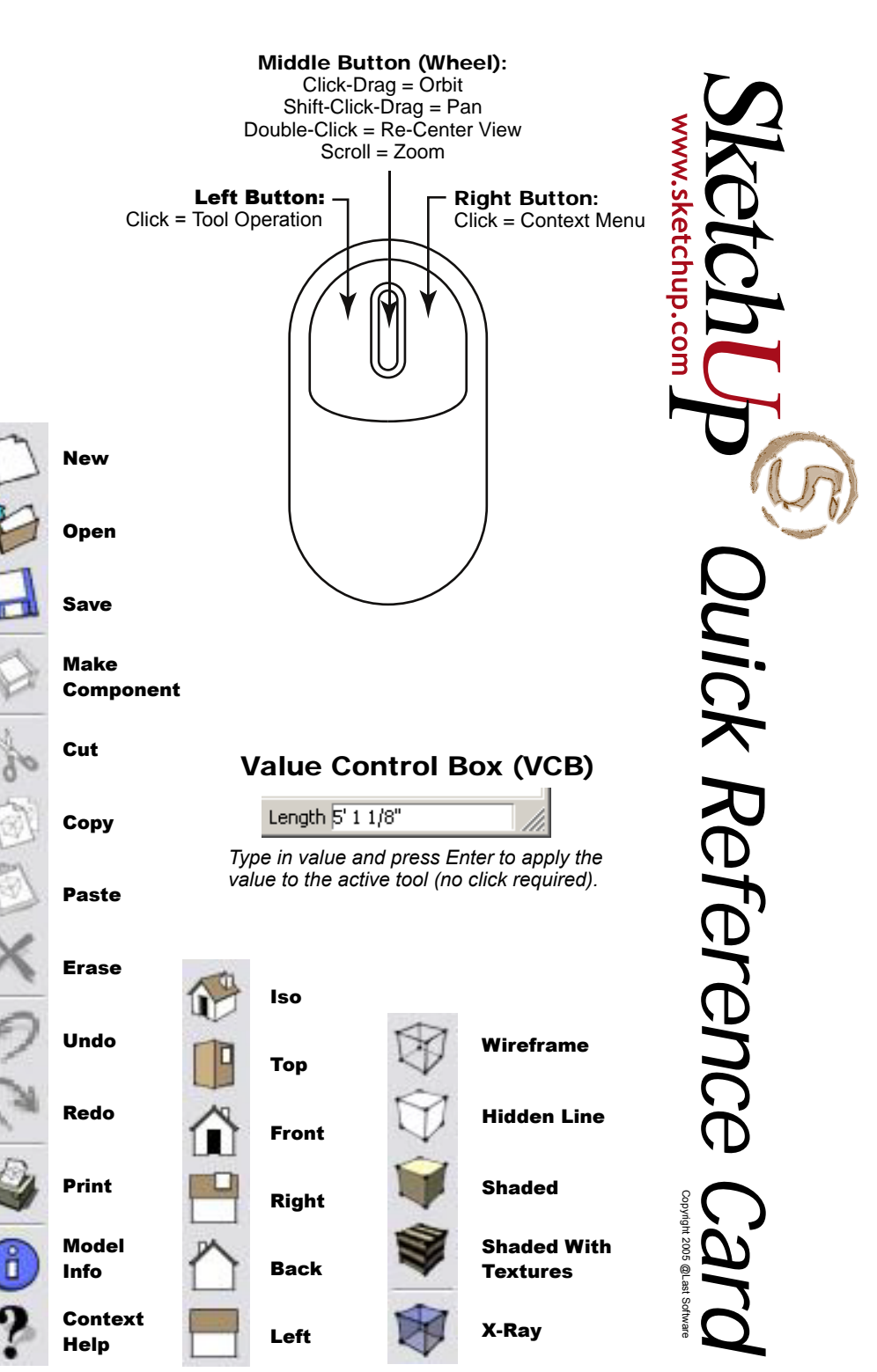